## SAP ABAP table HRI1951 {Force Readiness}

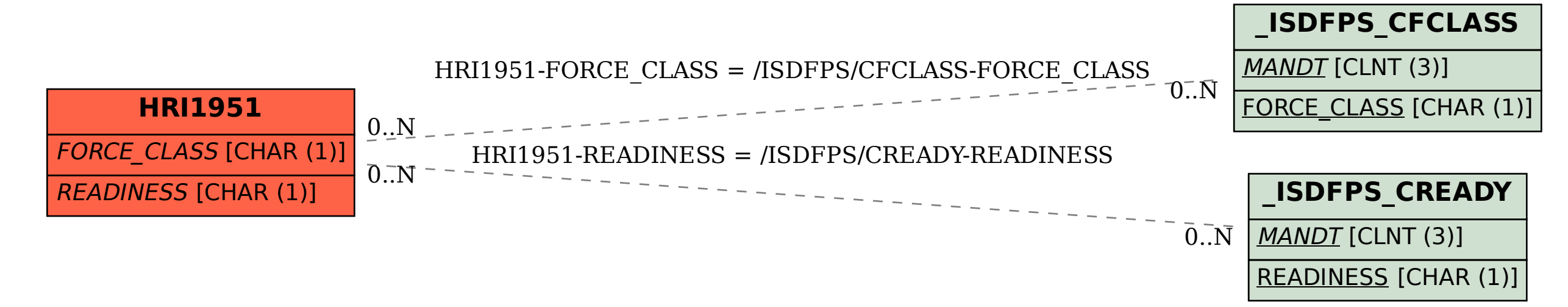